# Con immaginario nella sezione AGENDA Facciamo l'albero di Natale

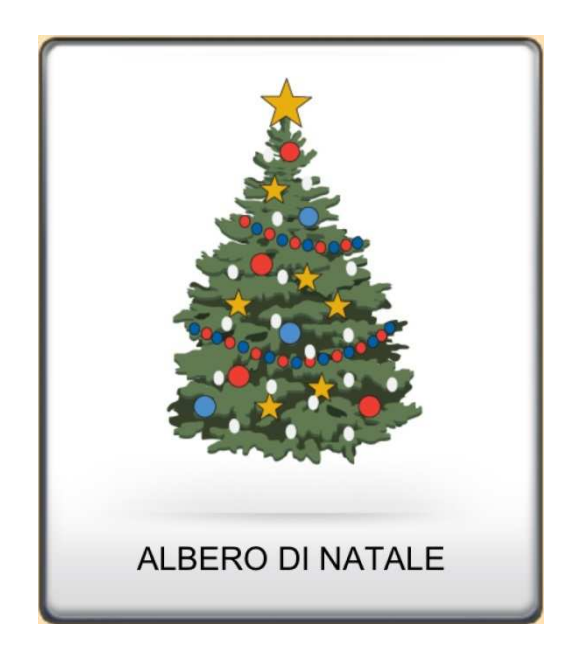

Se il tuo bambino non conosce bene questo simbolo, aggiungi nel livello successivo la foto del suo albero dell'anno scorso

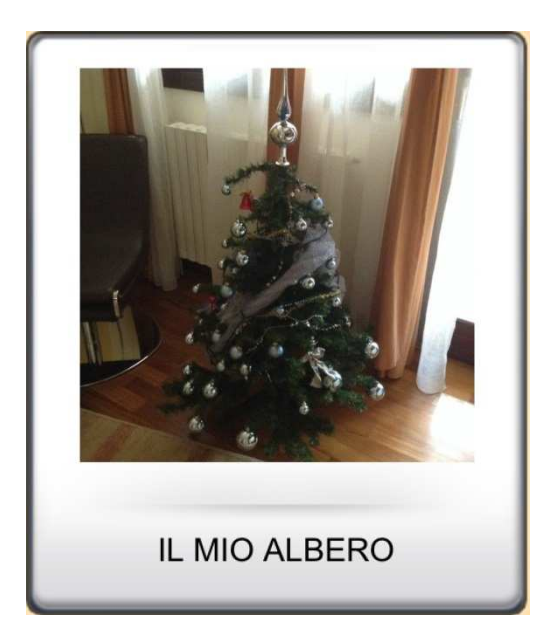

#### Prepara ora, passando al sottolivello, le varie fasi per addobbare il suo albero.

#### Metterete luci e nastri d'argento...

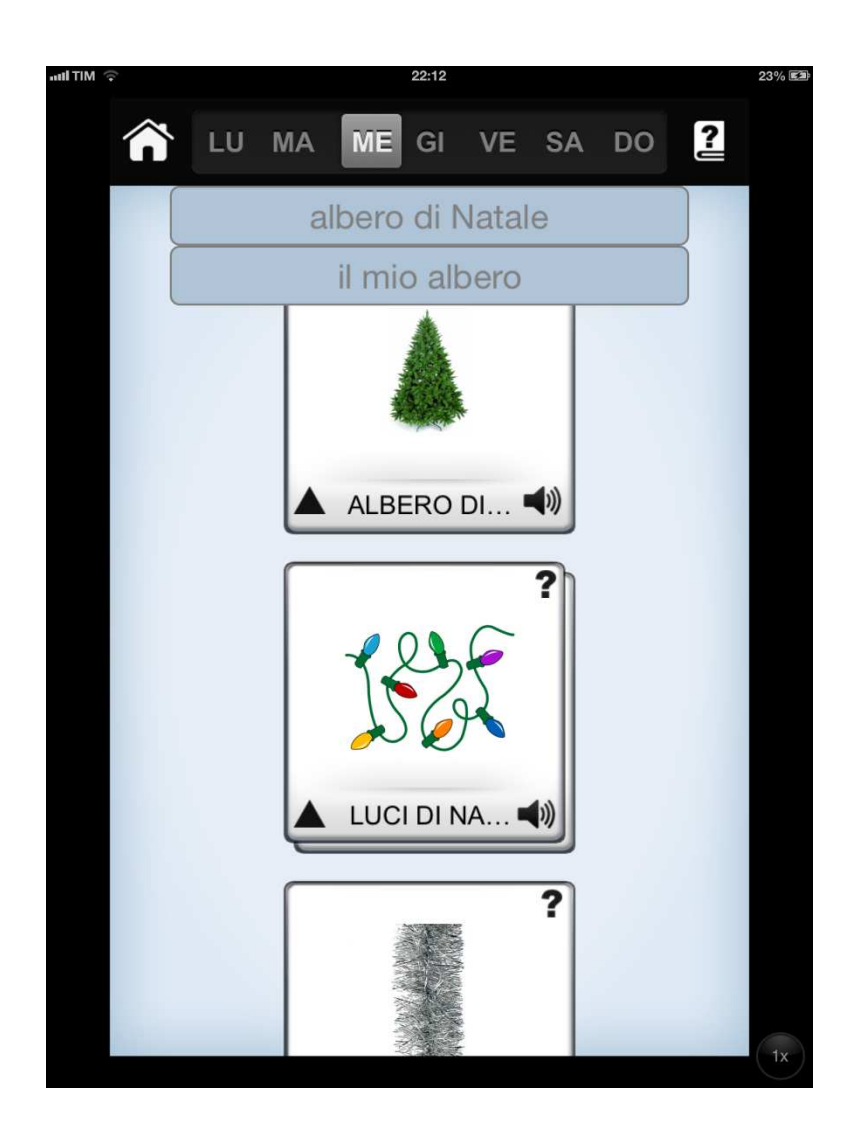

#### ... palline e, per finire, il puntale!

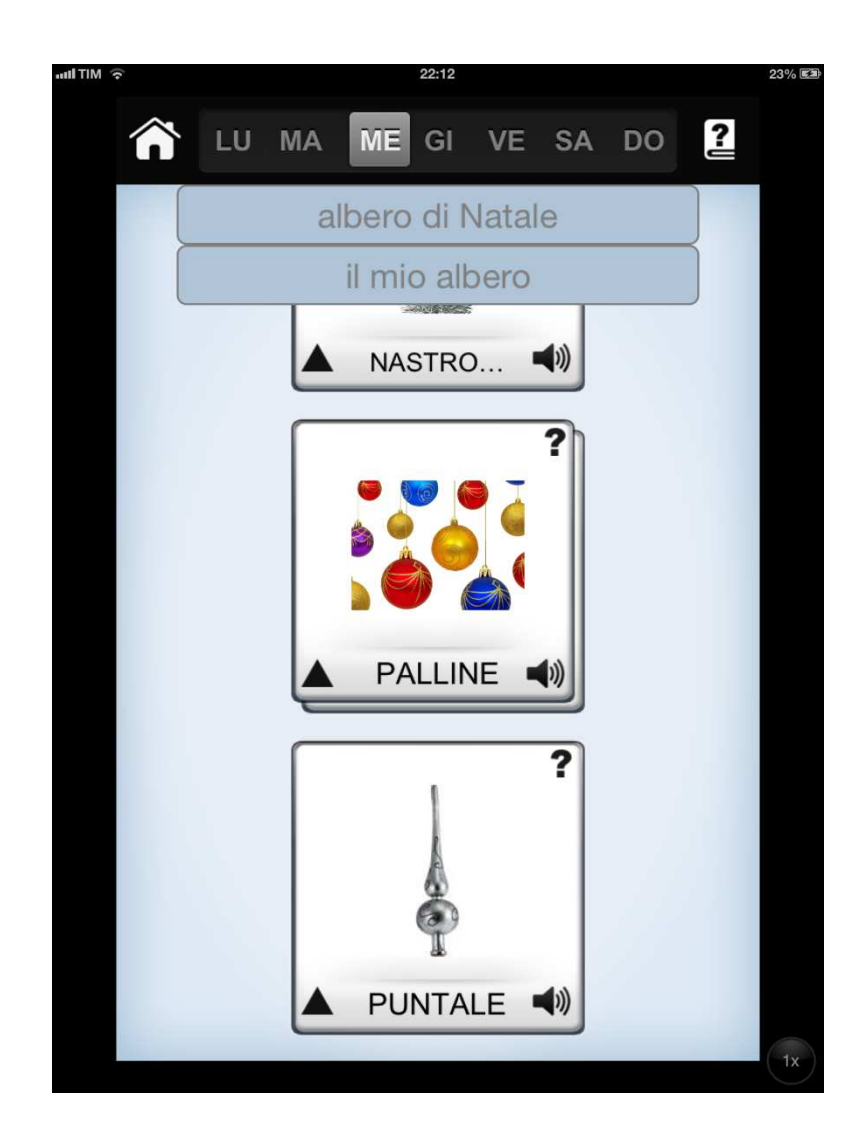

## Potrai condividere con il bambino la scelta degli addobbi

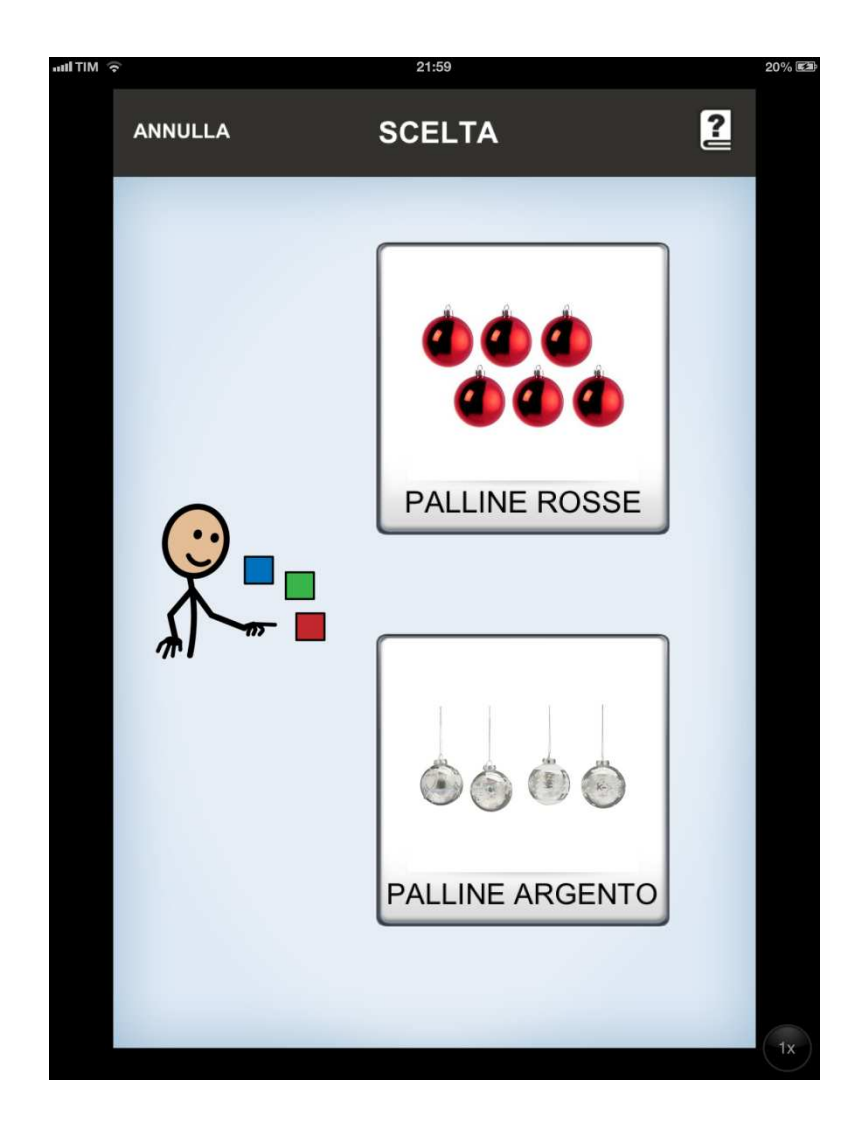

## L'albero è fatto... ora non resta che accenderlo!

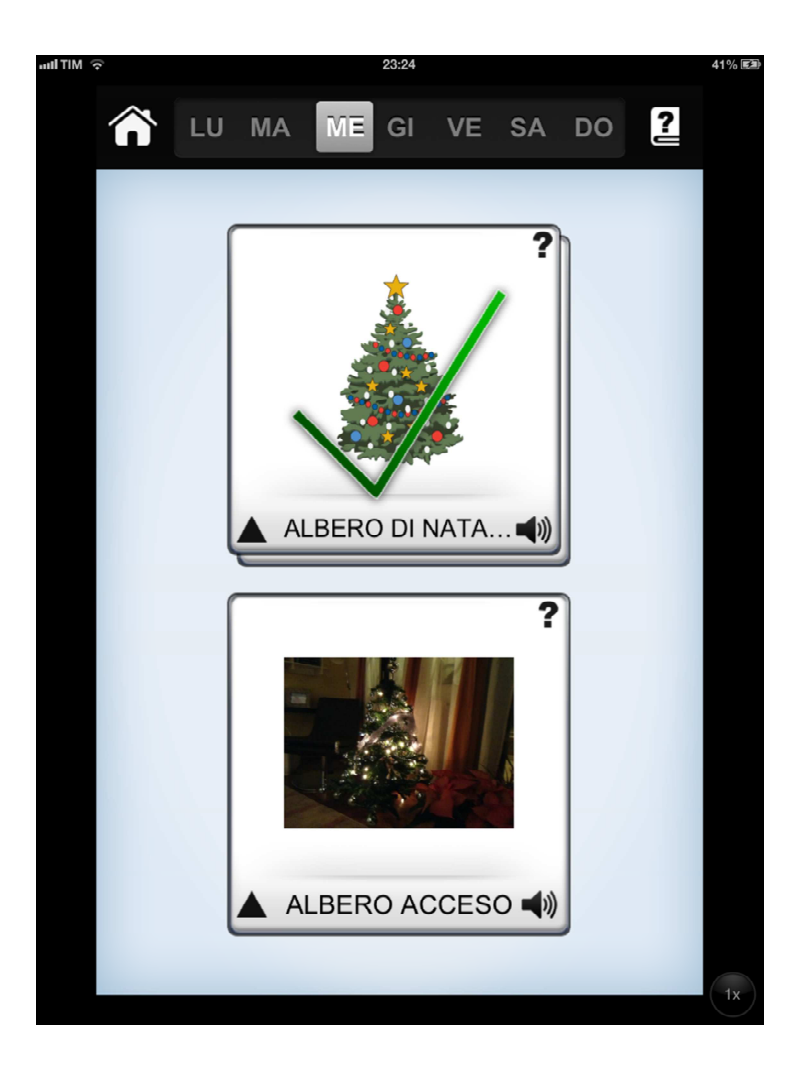

## **Buon Natale**